## **MS 150 Statistics spring 2007 test two • Name:**

## **Part I: Confidence interval for a mean**

Palikir campus

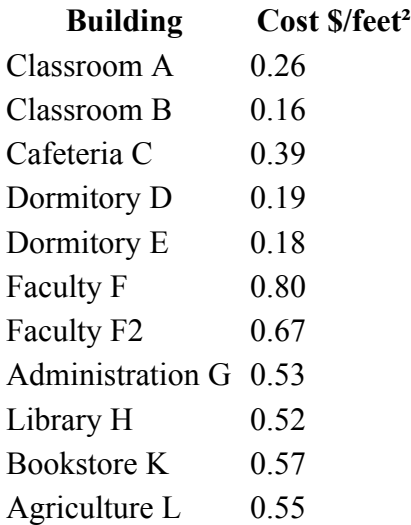

The table provides the power cost per square foot for the buildings on the Palikir campus. Construct a 95% confidence interval for the population mean cost in dollars per square foot (feet²).

- 1. Determine the sample size n.
- $\overline{2.}$   $\overline{\phantom{2.}}$  Calculate  $\underline{x}.$

3. \_\_\_\_\_\_\_\_\_\_\_\_\_\_\_\_\_ Calculate the sample standard deviation sx.

- 4.  $\frac{1}{\sqrt{2}}$  Calculate the standard error of the mean  $\sigma_{\frac{1}{2}}$ .
- 5. What is the confidence level c?
- 6.  $\frac{C}{c}$  Calculate t-critical  $t_c$ .
- 7. Calculate the margin of error for the mean E.
- 8. Write out the 95% confidence interval:

 $\leq \mu \leq$ 

9. The 95% confidence interval for the population mean cost in dollars per square foot provides guidance for cost savings at the college. Given limited budgets even for power reduction, the administration wants to spend money on conserving power first in those building where the most savings might be realized. Buildings that exceed the 95% confidence interval for the mean power cost are where the most savings are likely to be realized in a first round of energy conservation measures. What buildings have a cost per square foot that exceeds the 95% confidence interval?

## **Part II: Confidence interval for a population proportion**

You will be given a penny. Using a sample size of ten flips, you will be investigating whether a population probability of 0.50 for heads is a possibility. Flip the penny ten times. Record the number of heads r. Use the number of heads/ten flips as your sample proportion p for the proportion of heads ( $p =$ r/n). Find the 95% confidence interval for the population proportion **P**. Use a spreadsheet to make your calculations, rounding answers to two decimal places on this test.

10. Write the sample size n.

11. Write the number of heads r.

12. Write down the sample proportion p.

the sample proportion p and the margin of error E for the mean.

13. Calculate q.

14. Calculate the standard error of the proportion.

15. What is the confidence level c?

16. Calculate t-critical  $t_c$ .

17. Calculate the margin of error E for the proportion.

18.Write out the 95% confidence interval:

 $\underline{\text{19}}$ .<br>  $\underline{\text{19}}$   $\underline{\text{19}}$   $\underline{\text{19}}$   $\underline{\text{19}}$   $\underline{\text{19}}$ 

Is a population proportion of  $P = 0.50$  a possible population proportion based on your experiment?

Formulas are written for OpenOffice.org Calc. Replace semi-colons with commas for Excel.

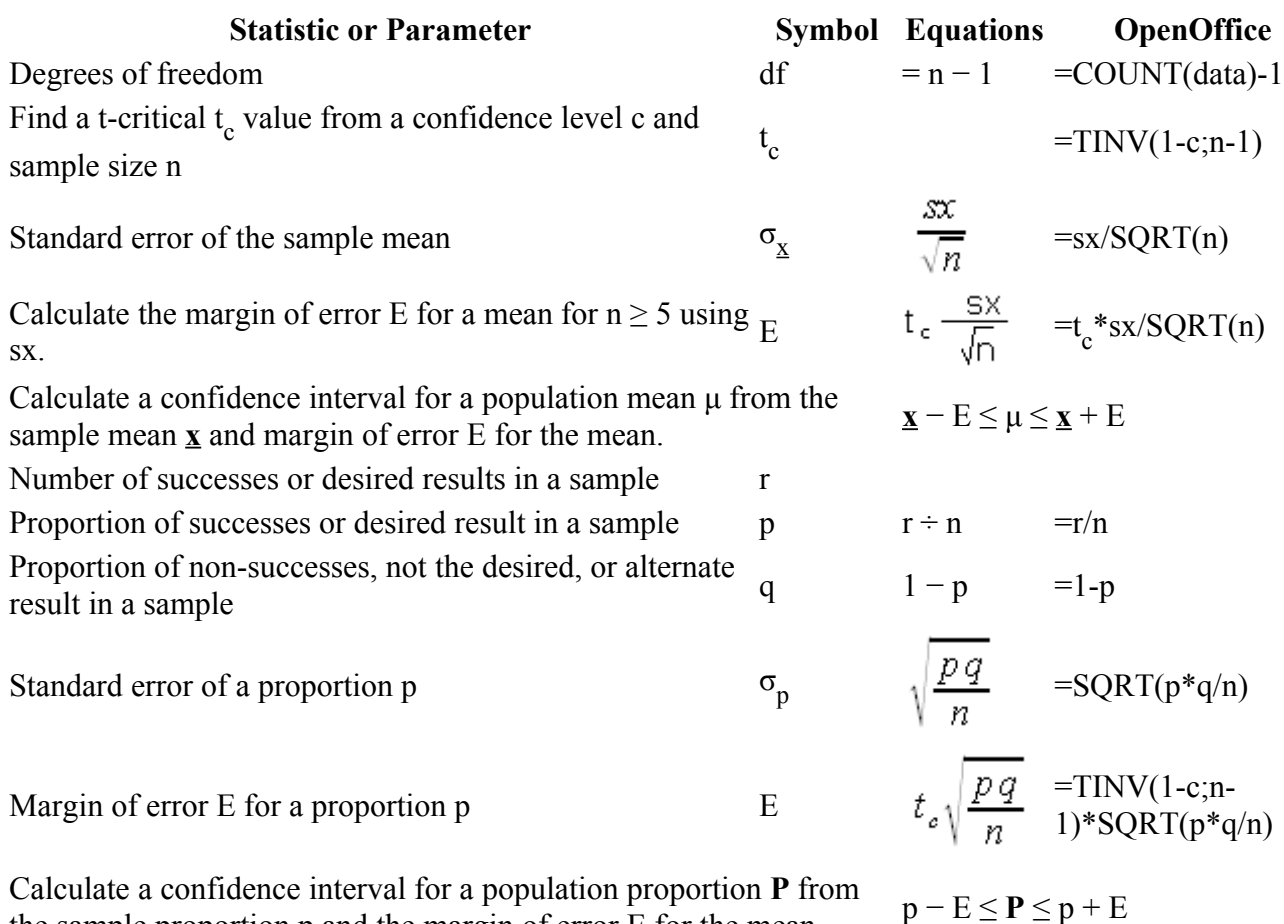

**Confidence interval statistics**